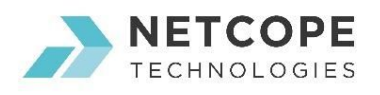

# Building a 200G Wire-speed Traffic Generator Using 1U Commodity Server

#### Introduction

The speed of network technologies has grown by hundreds of gigabytes in just a few years. Starting at 10G, we now have 25G, 50G, 100G and 200G, while 400G is already in sight. But as always, this great progress comes at a price. Although CPUs and memories evolve as well, common servers simply cannot provide enough power to do any non-trivial traffic processing at these line-rates. And this is where hardware acceleration bridges the gap.

It may seem that the adoption of hardware acceleration into traffic processing is too difficult or expensive. Let's take a look at a simple use case to see how easy it can be to turn a PC into a 200G traffic generator. Whatever server you have, even with the most powerful CPU inside, there is no way to push much more than 100G through a single PCI-Express gen 3 16-lane interconnection. Although we could use two of these to get 32 PCI-Express gen 3 lanes with up to 256 Gbps of theoretical throughput, we have chosen a different way. Let's use the resources of an FPGA to build a 200G traffic generator requiring no more than zero CPU utilization to run.

Key benefit of this setup from the managerial perspective is a massive reduction in initial purchasing cost compared to hardware traffic generators. High-end commodity server with 2 powerful CPUs and a dual port 100G FPGA network card can be bought for 20 000 USD, while hardware traffic generators cost up to 250 000 USD.

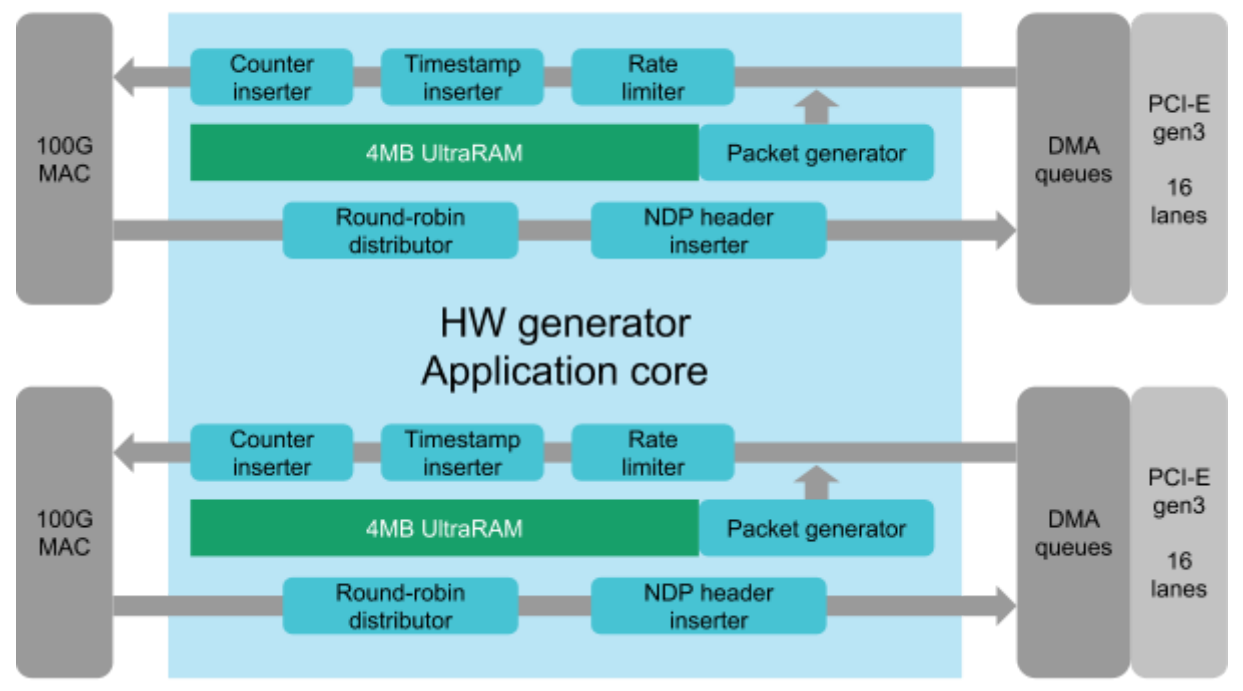

### Technology Description

## 200G Netcope Development Kit

NETCOPE TECHNOLOGIES, a.s., Sochorova 3232/34, Brno, 616 00, CZ 1 www.netcope.com / info@netcope.com / +420 511 205 264

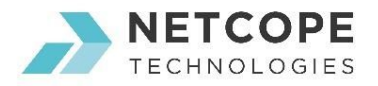

The platform we are going to work with is NFB-200G2QL, the new low-profile network adapter by Netcope Technologies powered by Xilinx Virtex UltraScale+ FPGA. To build an accelerated network application, we are going to use the Netcope Development Kit providing all necessary FPGA peripheries via a simple user interface. Then, the 200G generator will form an application core in the middle of NDK.

The 200G traffic generator is built upon NIC, one of the examples provided with NDK. Like NIC, it uses separate TX and RX paths with 200G full wire-speed throughput and also features a simple round-robin distribution among RX DMA queues. The core functionality is formed by two 100G packet generator modules based on UltraRAM, each with up to 65536 frames of capacity. On top of that, there are components for transmission rate limiting and for insertion of timestamps and counters into frames to byte offsets specified by user.

This approach sends packets that are pre-loaded to UltraRAMs, thus it is independent on CPU preformance and PCI Express throughput. Since NDK supports DPDK API, it can also be easily combined with software-based solutions such as T-Rex. For example, one can imagine a scenario where the (performance-limited) software generates some specific complex traffic pattern, while the FPGA fills the remaining link bandwidth with bulk traffic (eg. simulating a complex attack hidden within large-volume DDoS).

There are three simple configuration tools for the 200G generator. One serves to configure the frames to be generated:

```
generator configure: HW generator configuration tool
Run 'generator configure <parameters>' to configure the generator to transmit:
       - PCAP or
       - ICMP of specified size and payload filling
Parameters:
       -h|--help Print help<br>-d|--device <number> Device num
       -d|--device <number>
Device number (default: 0)<br>
-i|--instance <number>
Instance number (default:
                                     Instance number (default: 0)
       -t|--interfaces <list> List of interfaces separated by comma (default:
all)
       -p|--pcap <file> PCAP file to transmit (tcpdump format, 64-16352
Byte frames)
       -s|--size <value> Frame size to transmit (64-16352 Bytes, default:
64)
       -S|--size-increment <value> Frame size increment (default: 0)
       -f|--fill <value> Frame payload Byte filling (default: random)
       -F|--fill-increment <value> Frame payload Byte filling increment (default: 0)
By default, 64 bytes long ICMP frames with random payload are generated.
```
The other two serves to start the transmission, control the transmission rate and the offsets for timestamps and counters and to stop the transmission afterwards:

```
generator run: HW generator configuration tool
Run 'generator run <parameters>' to run the generator.
Parameters:
     -h|--help Print help
     -d|--device <number> Device number (default: 0)
                                    Instance number (default: 0)
     -s|--speed <value> Transmission speed (1-500 = 0.2-100 %,
default: full)
     -c|--counter <offset> Insert 16 bit counter to specified offset in
transmitted frames
```
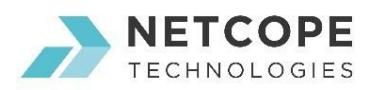

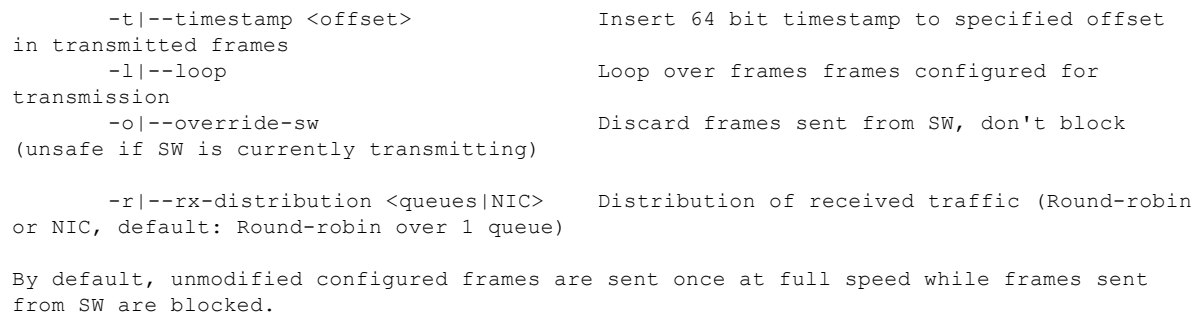

```
generator stop: HW generator configuration tool
Run 'generator stop <parameters>' to stop the generator.
Parameters:<br>-h|--help
                                          Print help
      -d|--device <number> Device number (default: 0)
                                          Instance number (default: 0)
```
### **Results**

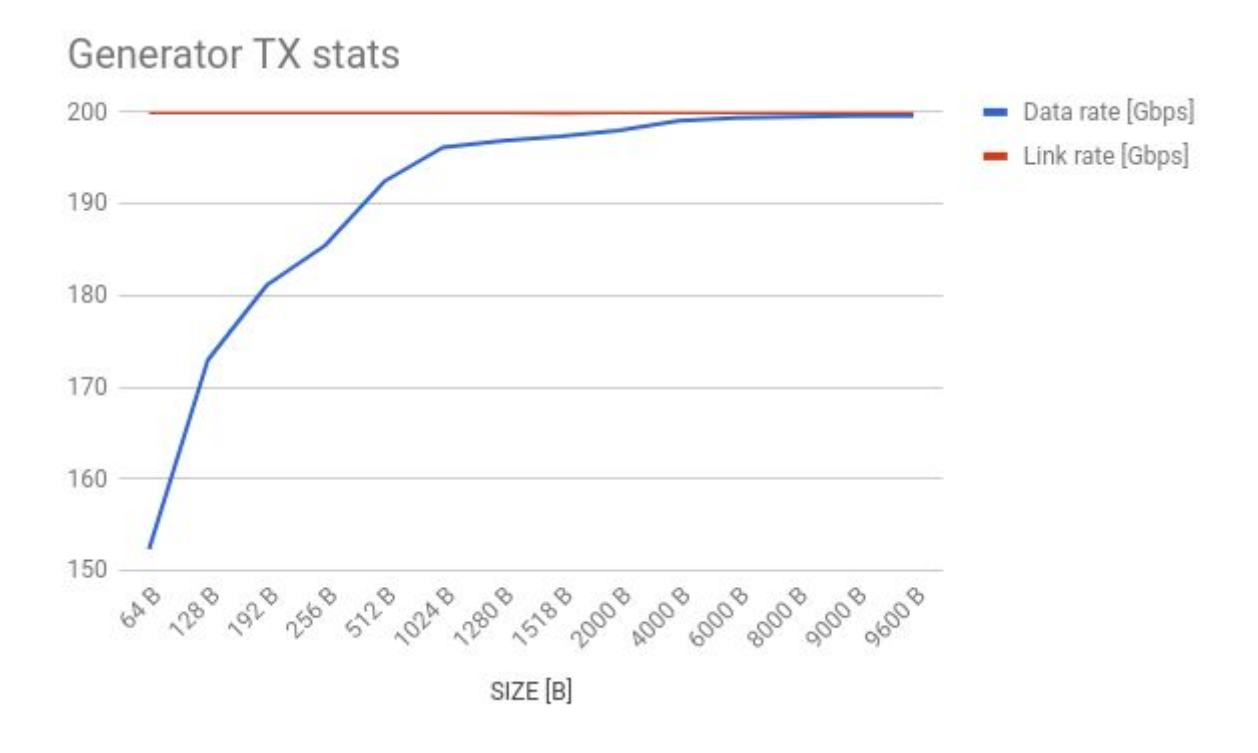

Figure 1: Generator TX stats

The red line represents the link rate at which the generator transmits traffic. The blue line represents the packet data rate at L2 according to the length of the packets generated. The red line shows a steady stream of L1 traffic

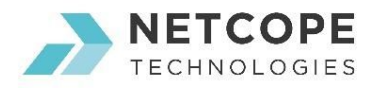

at full throughput, irrespective of the blue line. This means that the traffic generator is capable of constant traffic generation of 200 Gbps even on the shortest packets. You can see detailed results in the table below:

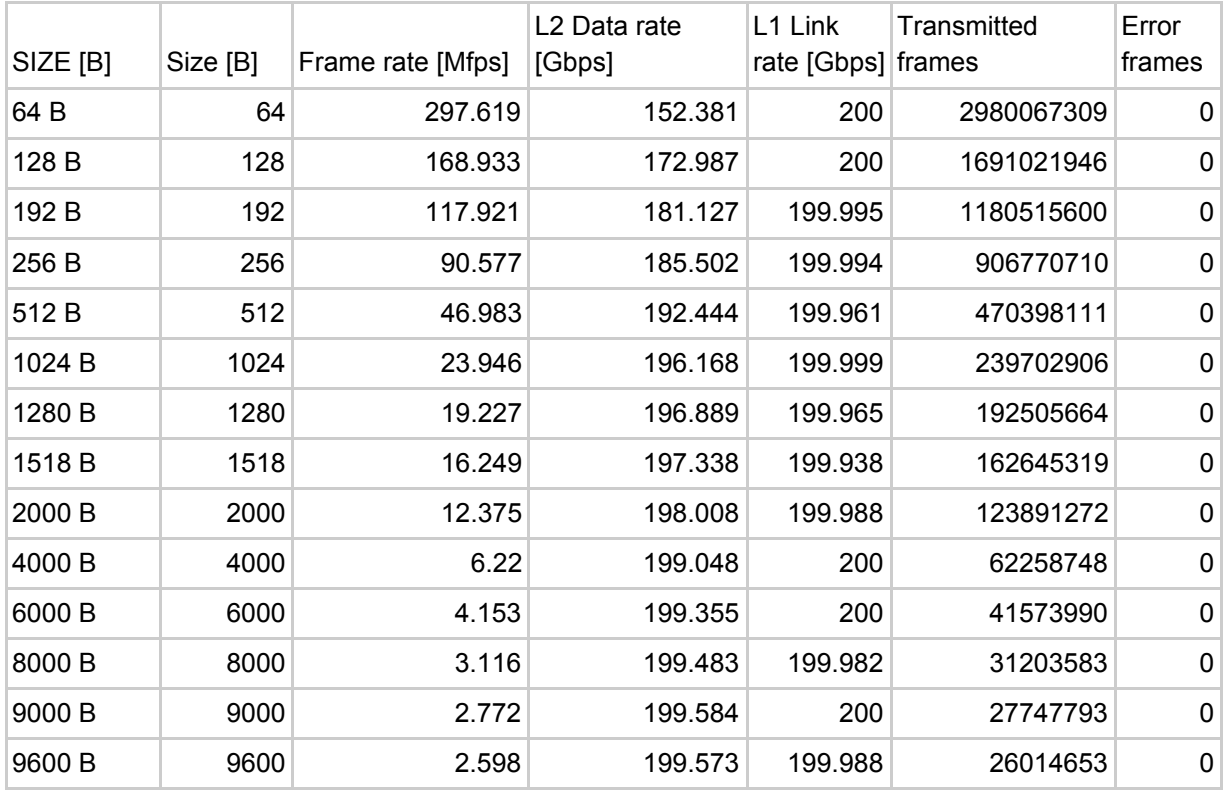

### Conclusion

At the moment, the 200G traffic generator is more a proof of concept than an application for deployment. However, even at the PoC stage, we are confident to say that it is safe bet to build a traffic generator from commodity server and a single dual port FPGA accelerator. With Netcope Development Kit and Netcope FPGA Board, steady stream of traffic at full throughput is guaranteed. Purchasing cost of such device represents savings of tens of thousands of Dollars compared to hardware traffic generators.

For production purposes, one can add other more complex processing components, either written in VHDL or bought as IP. Since it is widely understood that VHDL development may be too low level for some people, there are other higher level options to define a traffic processing engine. One of them is to describe it using P4 language which can be synthesized into an IP core usable within NDK.